<< AutoCAD 2006

, tushu007.com

 $<<$  AutoCAD 2006  $>>$ 

13 ISBN 9787302126294

10 ISBN 7302126291

出版时间:2006-3

页数:324

 $\overline{\phantom{a}}$ 

PDF

更多资源请访问:http://www.tushu007.com

<< AutoCAD 2006

, tushu007.com

13 AutoCAD 2006

Autodesk and the AutoCAD 2006

 $\Lambda\text{utoCAD}$  $\bm{\mathsf{AutoCAD}}$ 

AutoCAD

, tushu007.com

 $>$ 

AutoCAD 2006

 $<<$ 

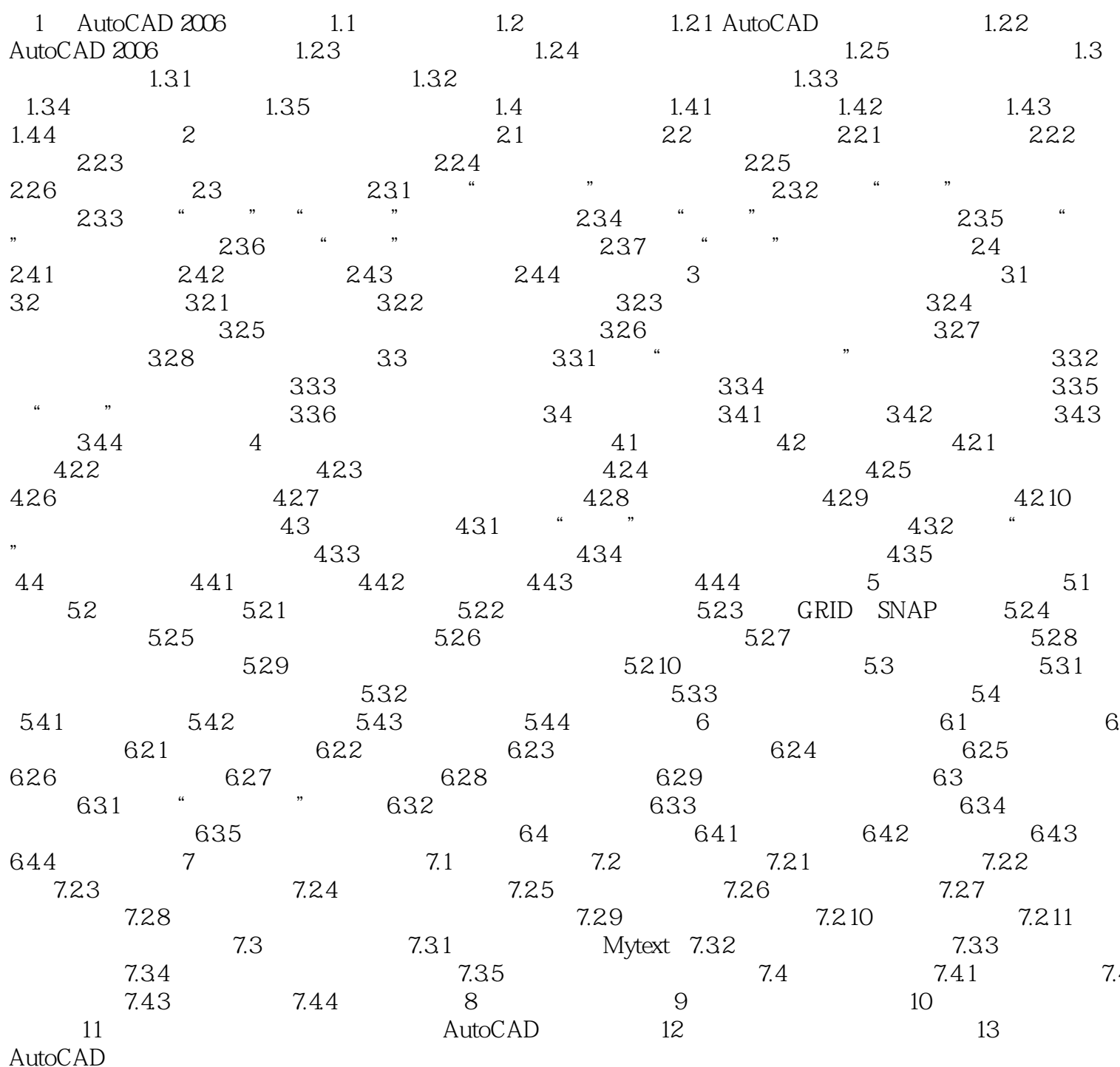

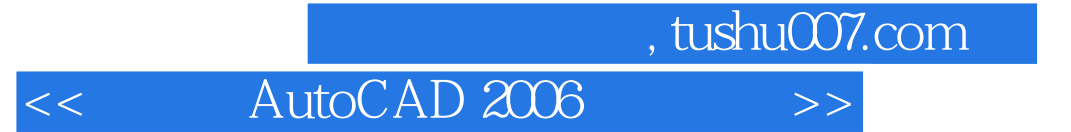

本站所提供下载的PDF图书仅提供预览和简介,请支持正版图书。

更多资源请访问:http://www.tushu007.com